# Working with calendars in Community Solid Server

Pieter Heyvaert [pieter.heyvaert@ugent.be](mailto:pieter.heyvaert@ugent.be) - @HeyPieter Ghent University - IDLab, imec

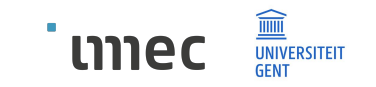

## You can schedule meeting with someone via multiple methods

Send a chat message

Send an email

Give a call

But what when scheduling a meeting with multiple people?

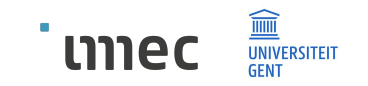

## You schedule meeting with multiple people via different methods

Check shared calendar

 $\rightarrow$  Not always up to date or complete

Send out a Doodle

 $\rightarrow$  People fill it in too late or not at all

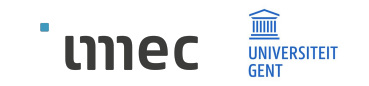

## Problem: how to make it easier to schedule a meeting with multiple people?

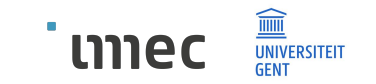

## Solution: create busy calendar using Community Solid Server

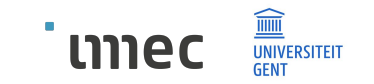

Example

Extensibility of Community Solid Server

Different representations of calendars

Server configuration

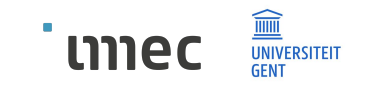

#### **Example**

Extensibility of Community Solid Server

Different representations of calendars

Server configuration

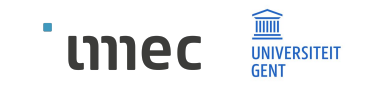

### Example: work and personal calendar  $\rightarrow$  busy calendar

Work calendar:

Work-related events Details can be shared with colleagues

Personal calendar:

Personal events

Details cannot be shared with colleagues

Busy calendar:

Aggregation of work and personal calendars Details can be shared with colleagues

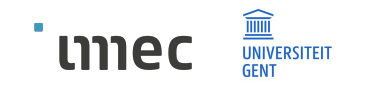

#### Example: work and personal calendar  $\rightarrow$  busy calendar

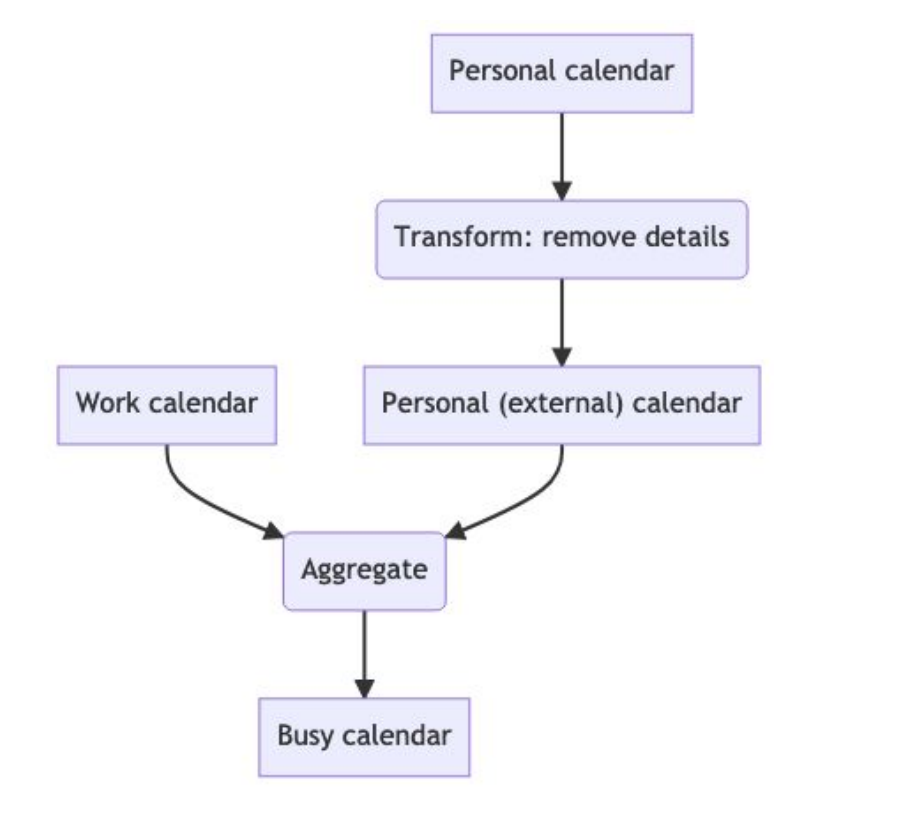

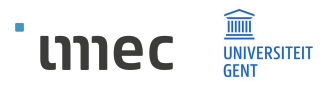

Example

#### **Extensibility of Community Solid Server**

Different representations of calendars

Server configuration

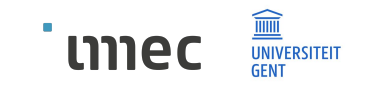

### Extensibility of Community Solid Server

Support new types of data

Support new functionality

 $\rightarrow$  Custom stores

Represent collections of resources Allow manipulating these resources Read: plugins (JavaScript)

In example: calendars are resources

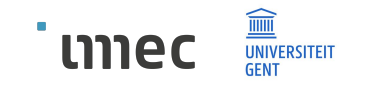

#### Custom stores for work, personal, and busy calendars

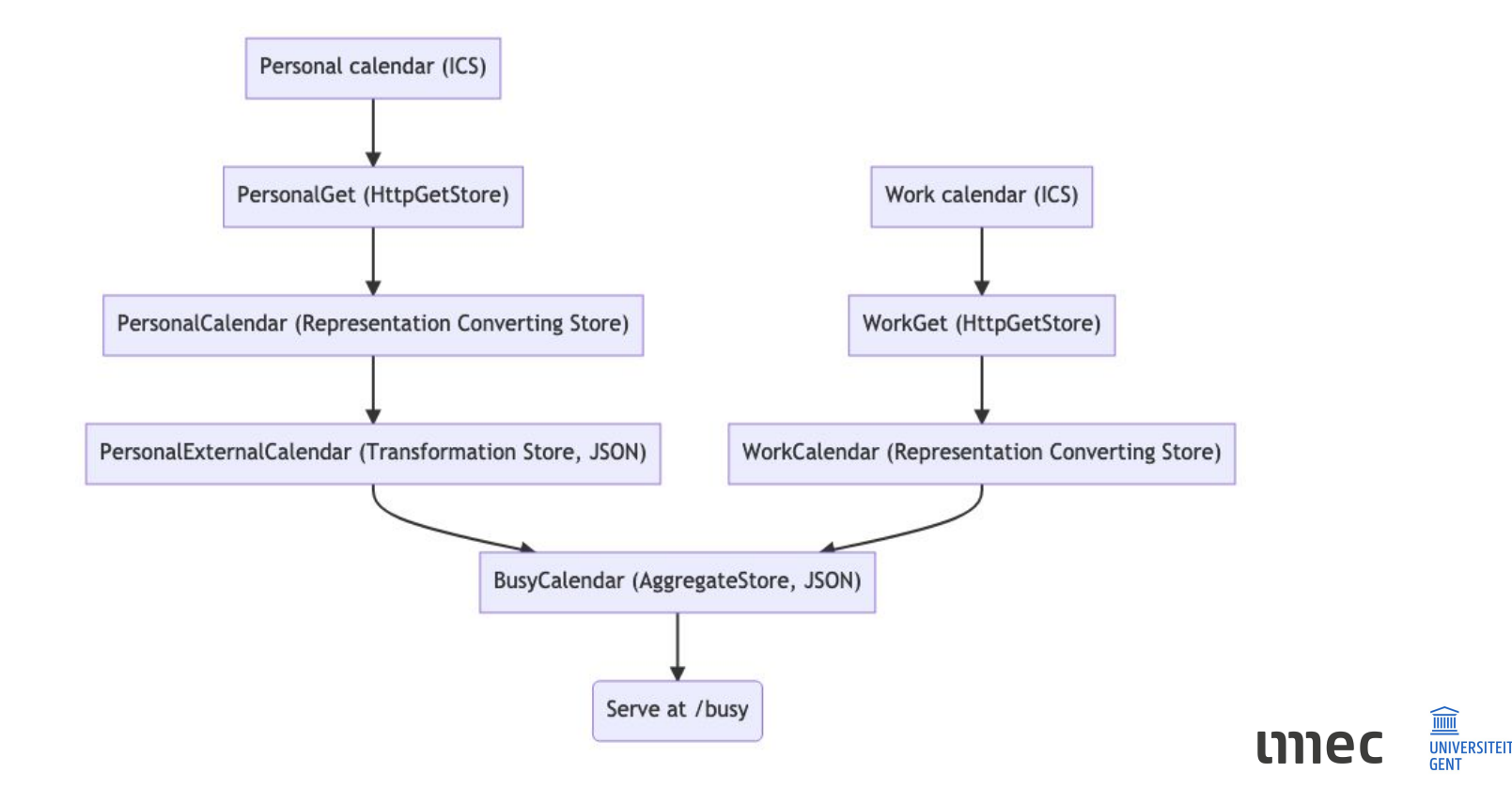

Example

Extensibility of Community Solid Server

**Different representations of calendars**

Server configuration

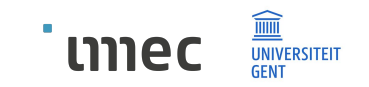

### Get busy calendar at http://localhost:3000/busy

Internal JSON representation

 $\Box$ }

```
{
  "name":"Aggregated calendar of Personal example and Work example",
  "events":[
\{ "title":"[Personal example] Busy",
       "startDate":"2021-04-08T15:00:00.000Z",
       "endDate":"2021-04-08T17:00:00.000Z",
       "hash":"c585549052f444427a1528a430c001b5",
       "location":""
    },
```
// The remainder of the events are excluded for brevity.

#### Get busy calendar at http://localhost:3000/busy

#### ICS representation

BEGIN:VCALENDAR VERSION:2.0 PRODID:-//sebbo.net//ical-generator//EN NAME:Aggregated calendar of Free Time example and Work example X-WR-CALNAME:Aggregated calendar of Free Time example and Work example BEGIN:VEVENT UID:7abb9807-4d85-47db-81da-10ccca0a7672 SEQUENCE:0 DTSTAMP:20210817T122516Z DTSTART:20210408T150000Z DTEND:20210408T170000Z SUMMARY:[Free Time example] Busy END:VEVENT BEGIN:VEVENT UID:dd379c3c-b653-4a49-91e0-78b00cdabe23 SEQUENCE:0 DTSTAMP:20210817T122516Z DTSTART:20210330T060000Z DTEND:20210330T160000Z

# The remainder of the events are excluded for brevity.

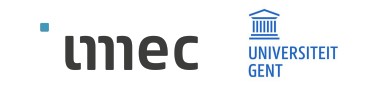

## Get RDF representation of busy calendar

#### Instance of Solid RML Store specific for internal JSON representation of calendar

@prefix schema: <http://schema.org/> . @prefix calendar: <http://example.com/calendar/> . @prefix event: <http://example.com/event/> .

calendar:Aggregated%20calendar%20of%20Personal%20Time%20example%20and%20Work%20example schema:event event:09ec6f847b05ebc845da09f9777bca98, event:500fa723b22615892e91b64405b5a32c, event:98dd5445ee418eb6a0aeeb1da537a9a4, event:b22e5eed1e7599d6ea64d9e1b1150bfb, event:c585549052f444427a1528a430c001b5; schema:name "Aggregated calendar of Personal example and Work example" .

```
event:09ec6f847b05ebc845da09f9777bca98 a schema:Event;
   schema:description "";
   schema:endDate "2021-08-03T18:00:00.000Z";
   schema:location "";
   schema:name "[Work example] Meeting";
   schema:startDate "2021-08-03T16:15:00.000Z" .
```
# The remainder of the events are excluded for brevity.

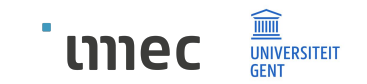

Example

Extensibility of Community Solid Server

Different representations of calendars

**Server configuration**

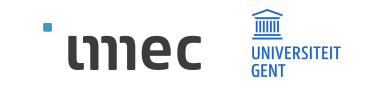

#### No code needed, instead update server configuration

Library (plugin) "Solid Calendar Store" (JavaScript) defines custom stores

Add instances different stores to server configuration

HTTP Get Store Transformation Store Aggregate Store

Configure instances

URLs of original calendars How to transform calendars What calendars to aggregate

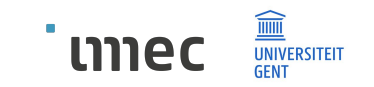

Example

Extensibility of Community Solid Server

Different representations of calendars

Server configuration

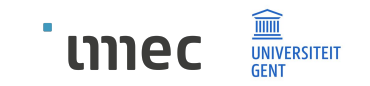

## You can build on top of these stores

Define your own calendars

Use output of our stores as input for **your** custom stores Use JSON representation Use RDF representation Use transformation Use aggregation

Solid Calendar Store is open source  $\rightarrow$  adapt to your needs

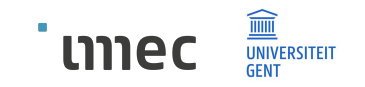

#### Find out more

Community Solid Server: [github.com/solid/community-server](https://github.com/solid/community-server)

Solid Calendar Store: [github.com/KNowledgeOnWebScale/solid-calendar-store](https://github.com/KNowledgeOnWebScale/solid-calendar-store/)

Solid RML Store: [github.com/RMLio/solid-rml-store](https://github.com/RMLio/solid-rml-store/)

Blog post: [knows.idlab.ugent.be/blog/solid-calendar-store](https://knows.idlab.ugent.be/blog/solid-calendar-store/)

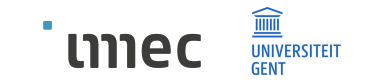

# Working with calendars in Community Solid Server

Pieter Heyvaert [pieter.heyvaert@ugent.be](mailto:pieter.heyvaert@ugent.be) - @HeyPieter Ghent University - IDLab, imec

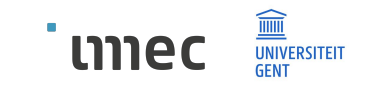